## **Csillag molekula**

Kutatók egy speciális molekulát vizsgálnak. Tudják, hogy a molekula N különböző atomot tartalmaz, amelyek csillag szerkezetet alkotnak. Ez azt jelenti, hogy pontosan egy olyan atom van a molekulában, amelyhez legalább három atom kapcsolódik közvetlenül, és a többi atomhoz legfeljebb kettő. Természetesen a molekula összefüggő, azaz bármely két atomja között van közvetlen szomszédokon keresztül vezető útvonal. A kutatók a molekulát egy speciális mérőműszerrel vizsgálják. A műszer bármely két adott atomjára megad egy közbülső atomot.

Olyan programot kell írni, amely meghatározza a molekula központi atomját, tehát azt, amelyhez legalább három atom kapcsolódik közvetlenül!

A programod nem írhat, és nem olvashat semmilyen fájlt, beleértve a standard inputot és outputot is!

## **Könyvtári műveletek**

A mérőműszer használatát a muszer könyvtár három művelete biztosítja:

Atomszam, egyszer kell hívni a program elején, az atomok (7≤N≤1000) számát adja. Az atomokat az 1, ..., N számokkal azonosítjuk.

Kozte, két atom azonosítóját kell argumentumként megadni Kozte $(x, y)$ ; a visszaadott érték egy olyan atom azonosítója, amely a molekulában az x és y atom között van. Ha x és y nem közvetlen szomszédok a molekulában, akkor a visszaadott érték biztosan nem x és nem y. Ha x és y közvetlen szomszédok, akkor a visszaadott érték vagy x, vagy y.

Kozpont, a program végén kell hívni, a kiszámított eredmény közléséhez! Az argumentum a központi atom sorszáma legyen!

## **Gyakorlás**

Gyakorlás. Letölthető egy minta muszer modul C++ és Pascal forrás programja. A muszer a standard bemenetről egy egész számot olvas be, az atomok N számát. A válaszokat egy véletlenszerű elrendezés alapján adja.

Pascal program esetén:

uses muszer;

A műveletek Pascal deklarációja

```
function Atomszam:integer;
function Kozte(x, y : integer) : integer;
procedure Kozpont(x:integer);
```
A műveletek C/C++ deklarációja

#include "muszer.h" int Atomszam(void); int Kozte(int x, int y); void Kozpont(int x);

## **Korlátok**

Időlimit: 1.0 mp. Memórialimit: 32MB Pontozás: Ha a Központ eljárással közölt atom helyes és legfeljebb 2\*N+10 Kozte műveletet hajtott végre a program, akkor teljes jár. Ha legfeljebb 3\*N Kozte műveletet hajtott végre a program, akkor 50% pont jár. A tesztek 30%-ában N≤100.

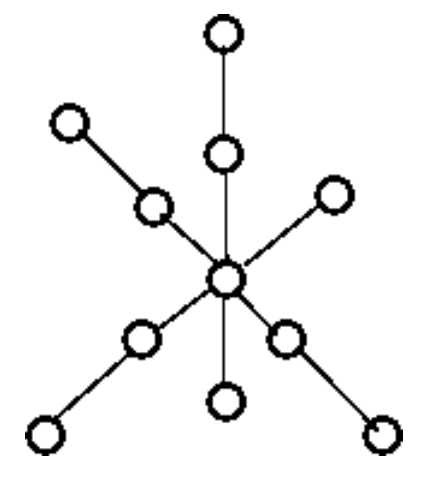